# *Einladung zu einer Schnitzeljagd mit*

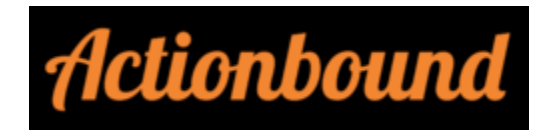

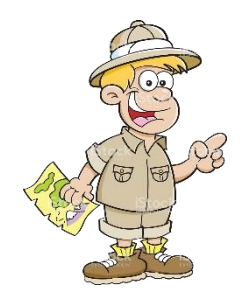

# Hallo zusammen!

Wir haben eine Schnitzeljagd mit der App ACTIONBOUND erstellt, mit der ihr auf einer Route zwischen Sulzbach, Soden und Dornau einige Rätsel lösen könnt.

Dies passiert mit Hilfe der App völlig kontaktlos und ist somit in der aktuellen Zeit eine super Alternative zu einer herkömmlichen Schnitzeljagd.

Am besten macht ihr die Schnitzeljagd zusammen mit euren Geschwistern, euren Eltern oder einer weiteren Person (natürlich unter Beachtung der aktuellen Bestimmungen).

Am besten geht ihr zu Fuß, denn es sind auch schmalere Pfade dabei, bei denen man mit dem Fahrrad vielleicht nicht mehr weiterkommt.  $\circled{c}$ 

Es werden verschiedene Aufgabenformate dabei sein wie Wissensfragen oder Schätzfragen, aber auch aktivere Aufgaben. Lasst euch überraschen

Wir haben eine leichtere Version für die Jüngeren und eine schwierigere Version für die Älteren (ca. ab 12 Jahren) unter euch erstellt. Je nachdem wie schnell ihr seid, könnt ihr die Route zwischen 2-3 Stunden bewältigen.

Wenn ihr die Schnitzeljagd bis zum Ende der Pfingstferien, also bis Sonntag, dem 14.06.2020 gelöst habt, könnt ihr auch einen großartigen Preis gewinnen.

Die Gewinner werden dann in den darauffolgenden zwei Wochen per Mail (E-Mail-Adresse wird in der App abgefragt) benachrichtigt.

Alle Infos zur App Actionbound, zur Route und zur Vorgehensweise findet ihr im Anhang.

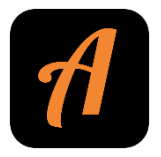

Bei Fragen sind wir per Mail unter [ministranten.sulzbach@gmail.com](mailto:ministranten.sulzbach@gmail.com) oder unter der Telefonnummer Tel.: 0157 83845717 zu erreichen.

Wir hoffen, ihr habt eine tolle Zeit und viel Spaß bei der Schnitzeljagd.

# Eure **MLR**, euer **Kinderfreizeitteam**

# Wie ihr Vorgehen müsst:

- 1. Bitte ladet euch die App Actionbound im Playstore herunter.
- 2. Öffnet die App und stimmt den Nutzungsbedingungen und der Datenspeicherung zu.

(Wir werden die Daten selbstverständlich nur zur Ergebnisauswendung verwenden und nicht weiterverwerten. Kurz vor Beginn der eigentlichen Schnitzeljagd könnt ihr noch einmal auswählen, ob eure Fotos/Videos für den Pfarrbrief oder die Homepage verwendet werden dürfen oder nicht)

3. Wählt jetzt QR-Code scannen und scannt den zu euch passenden QR-Code ab.

# DORNAU

➔ Startpunkt & Endpunkt: An der Brücke über die Schlucht im Wald (Walderlebnispfad)

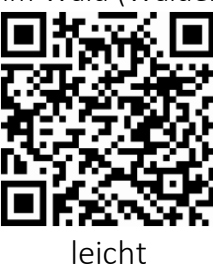

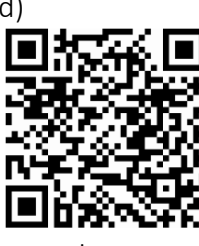

schwer

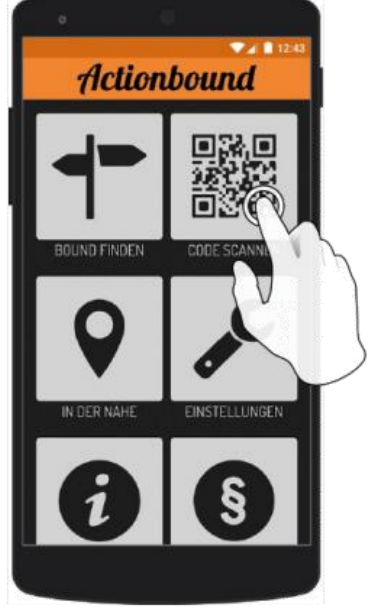

#### SODEN

→ Startpunkt & Endpunkt: An dem Parkplatz zwischen Sulzbach Soden (gegenüber vom Turm)

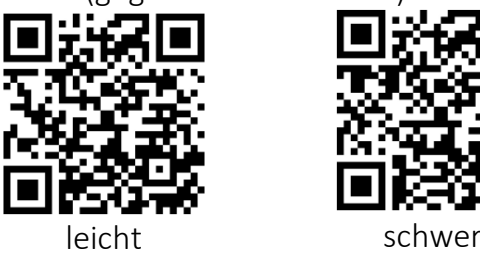

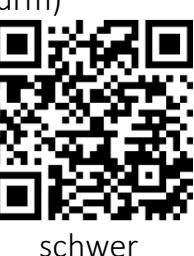

# **SULZBACH**

➔ Startpunkt: An der Ecke Wachenbachweg/Schafbrückenweg (Bushaltestelle: Schafbrückenweg); Endpunkt: Schützenhaus

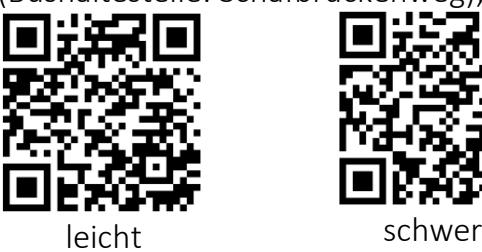

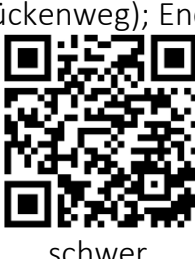

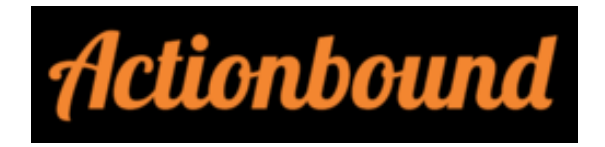

4. Klickt jetzt noch nicht auf START sondern, ladet euch das Bound erst herunter. Dann könnt ihr die Schnitzeljagd auch ohne Internetverbindung durchführen und müsst dann nur noch am Ende eure Ergebnisse mit Internetverbindung hochladen.

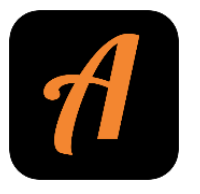

- 5. Gebe/Gebt deinen/eure Namen ein und stimmt den Nutzungsbedingungen zu.
- 6. Jetzt folgt ihr nacheinander den Anweisungen der App.

#### Hierzu noch einige Hinweise:

- Bitte wählt nur "Überspringen", wenn ihr euch wirklich sicher seid, sonst kann es nämlich passieren, dass ihr nicht mehr zurückkönnt
- Ihr müsst außerdem eure Ortungsdienste aktivieren, denn es sind sehr viele GPS-Koordinaten hinterlegt, die euch den Weg zeigen
- Wenn ihr euch unter freiem Himmel befindet, wird euch angezeigt, wie weit ihr vom nächsten Ziel entfernt seid; wenn ihr euch nähert, sinkt die Distanz

#### Mitzunehmen sind:

- Handy mit geladenem Akku
- Powerbank mit Kabel wenn möglich
- Etwas zu trinken
- Wenn ihr eine Rast machen wollt, auch etwas zu essen
- Blatt und Stift (Für die schwerere Version)
- Festes Schuhwerk und an das Wetter angepasste Kleidung
- Euren kreativen Kopf

& einen Partner mit dem ihr ein gutes Team bildet

#### Überblick über die Route:

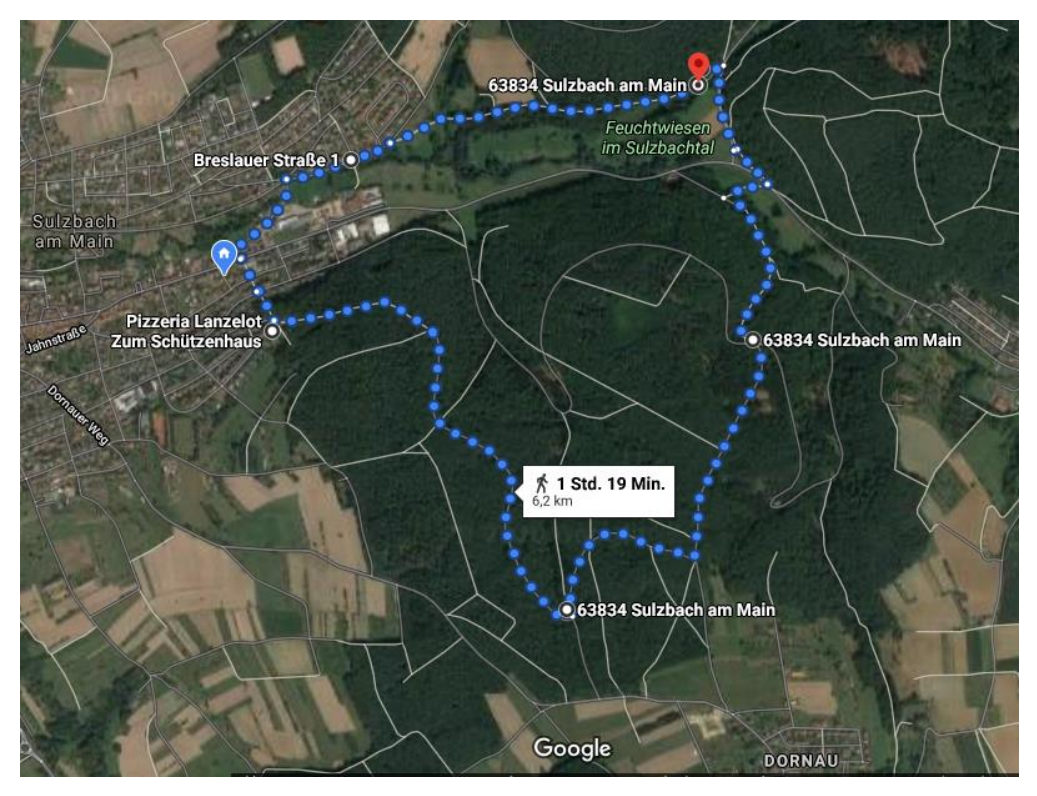

Scannt diesen Code, um die Route in Google Maps zu öffnen

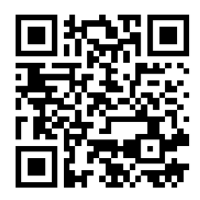

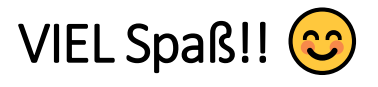